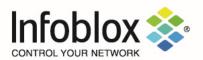

# Infoblox Trinzic HW Appliances

FIPS 140-2 Non-Proprietary Security Policy Security Level 2 Validation

Version 1.1 April 2023

Prepared by:

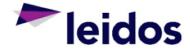

Accredited Testing & Evaluation Labs

6841 Benjamin Franklin Drive Columbia, MD 21046

# **Table of Contents, Table of Figures, List of Tables**

| - |   |   | е | _ 1          | •   |   | _ |   | 4 - |   | 4 - |
|---|---|---|---|--------------|-----|---|---|---|-----|---|-----|
|   |   | n |   | $\mathbf{c}$ | г ( |   | n | n | ГΩ  | n | TC  |
|   | a | v |   | u            |     | • | u |   | LG  |   | LO  |

| Table | of Conf                      | tents, Table of Figures, List of Tables  | 1  |
|-------|------------------------------|------------------------------------------|----|
| Tab   | le of C                      | ontents                                  | 1  |
| Tab   | le of Fi                     | gures                                    | 2  |
| Tab   | le of Ta                     | ables                                    | 3  |
| 1. C  | vervie                       | w                                        | 4  |
| 2. Ir | ntroduc                      | tion                                     | 5  |
| 2.1.  | Info                         | oblox Trinzic 805 Series Appliances      | 5  |
| 2.2.  | Info                         | oblox Trinzic 1405 Series Appliances     | 6  |
| 2.3.  | Info                         | oblox 2205 Series DDI Appliances         | 8  |
| 2.4.  | Info                         | oblox 4005 Series DDI Appliances         | 9  |
| 3. C  | ryptog                       | raphic Module Specification              | 11 |
| 3.1.  | Sed                          | curity Level Summary                     | 11 |
| 3.2.  | Cry                          | ptographic Boundary                      | 11 |
| 3.3.  | Blo                          | ck Diagram                               | 12 |
| 3.4.  | Sed                          | cure Initialization                      | 12 |
| 3.5.  | App                          | proved Algorithms                        | 13 |
| 3.6.  | Allo                         | owed Algorithms                          | 14 |
| 3.7.  | Allo                         | owed Algorithms With No Security Claimed | 14 |
| 3.8.  | Noi                          | n-Approved Algorithms Table              | 15 |
| 4. C  | ryptog                       | raphic Module Ports and Interfaces       | 16 |
| 4.1.  | Log                          | gical and Physical Interfaces            | 16 |
| 5. R  | toles, S                     | Services, and Authentication             | 19 |
| 5.1.  | Rol                          | les                                      | 19 |
| 5.2.  | Ser                          | rvices                                   | 19 |
| 5     | .2.1.                        | Crypto-Officer Services                  | 19 |
| 5     | .2.2.                        | User Services                            | 25 |
| 5     | .2.3.                        | Unauthenticated Services                 | 29 |
| 5     | .2.4.                        | Non-Approved Services                    | 30 |
| 5.3.  | Aut                          | hentication                              | 31 |
| 6. P  | hysical                      | Security                                 | 33 |
| 6.1.  | Tar                          | mper Evident Label Placement             | 33 |
| 7. C  | peratio                      | onal Environment                         | 36 |
| 8. C  | Cryptographic Key Management |                                          |    |

| 9. Sel   | f-Tests                                     | 43 |
|----------|---------------------------------------------|----|
| 9.1.     | Power-on Self-Tests                         | 43 |
| 9.2.     | Conditional Self-Tests                      | 43 |
| 9.3.     | Critical Functions Tests                    | 43 |
| A. App   | pendices                                    | 44 |
|          |                                             |    |
|          |                                             |    |
| Table    | of Figures                                  |    |
| Table of | Contents, Table of Figures, List of Tables  | 1  |
| Table    | of Contents                                 | 1  |
| Table    | of Figures                                  | 2  |
| Table    | of Tables                                   | 3  |
| 1. Ove   | erview                                      | 4  |
| 2. Intr  | oduction                                    | 5  |
| 2.1.     | Infoblox Trinzic 805 Series Appliances      | 5  |
| 2.2.     | Infoblox Trinzic 1405 Series Appliances     | 6  |
| 2.3.     | Infoblox 2205 Series DDI Appliances         | 8  |
| 2.4.     | Infoblox 4005 Series DDI Appliances         | 9  |
| 3. Cry   | ptographic Module Specification             | 11 |
| 3.1.     | Security Level Summary                      | 11 |
| 3.2.     | Cryptographic Boundary                      | 11 |
| 3.3.     | Block Diagram                               | 12 |
| 3.4.     | Secure Initialization                       | 12 |
| 3.5.     | Approved Algorithms                         | 13 |
| 3.6.     | Allowed Algorithms                          | 14 |
| 3.7.     | Allowed Algorithms With No Security Claimed | 14 |
| 3.8.     | Non-Approved Algorithms Table               | 15 |
| 4. Cry   | ptographic Module Ports and Interfaces      | 16 |
| 4.1.     | Logical and Physical Interfaces             | 16 |
| 5. Rol   | les, Services, and Authentication           | 19 |
| 5.1.     | Roles                                       | 19 |
| 5.2.     | Services                                    | 19 |
| 5.2      | .1. Crypto-Officer Services                 | 19 |
| 5.2      | .2. User Services                           | 25 |
| 5.2      | 3 Unauthenticated Services                  | 29 |

|    | 5.2    | .4. Non-Approved Services                                            | 30 |
|----|--------|----------------------------------------------------------------------|----|
|    | 5.3.   | Authentication                                                       | 31 |
| 6. | Phy    | sical Security                                                       | 33 |
| (  | 5.1.   | Tamper Evident Label Placement                                       | 33 |
| 7. | Ор     | erational Environment                                                | 36 |
| 8. | Cry    | ptographic Key Management                                            | 37 |
| 9. | Sel    | f-Tests                                                              | 43 |
| ,  | 9.1.   | Power-on Self-Tests                                                  | 43 |
| 9  | 9.2.   | Conditional Self-Tests                                               | 43 |
| 9  | 9.3.   | Critical Functions Tests                                             | 43 |
| A. | Apı    | pendices                                                             | 44 |
|    |        |                                                                      |    |
|    |        |                                                                      |    |
| Та | ble    | of Tables                                                            |    |
| Та | ole 1  | Hardware Versions                                                    | 5  |
| Ta | ole 2  | Security Level Summary                                               | 11 |
| Ta | ole 3  | Approved Algorithms                                                  | 14 |
| Ta | ole 4  | Allowed Algorithms                                                   | 14 |
| Ta | ole 4  | Allowed Algorithms                                                   | 15 |
| Ta | ole 5  | Non-Approved Algorithms                                              | 15 |
| Ta | ole 6  | Logical and Physical Interfaces                                      | 18 |
| Ta | ole 7  | Crypto-Officer Services                                              | 25 |
| Ta | ole 8  | User Services                                                        | 29 |
| Ta | ole 9  | Unauthenticated Services                                             | 30 |
| Ta | ole 10 | Non-approved Services                                                | 30 |
| Ta | ole 11 | Tamper Evident Labels                                                | 33 |
| Ta | ole 12 | 2 Infoblox Trinzic 805 series Tamper Evident Label Placement         | 34 |
| Ta | ole 13 | 3 Infoblox Trinzic 1405 Series Tamper Evident Label Placement        | 34 |
| Ta | ole 14 | Infoblox Trinzic 2205 and 4005 series Tamper Evident Label Placement | 35 |
| Ta | ole 15 | 5 Cryptographic Keys and CSPs                                        | 42 |
|    |        |                                                                      |    |

#### 1. Overview

This document is a non-proprietary FIPS 140-2 Security Policy for Infoblox's Trinzic Appliances running the Network Identity Operating System (NIOS). This policy describes how these Infoblox Trinzic HW Appliances (hereafter referred to as the "module") meet the requirements of FIPS 140-2. This document also describes how to configure the module into the FIPS 140-2 Approved mode. This document was prepared as part of a FIPS 140-2 overall Security Level 2 validation for a multi-chip standalone hardware module.

The Federal Information Processing Standards Publication 140-2 - Security Requirements for Cryptographic Modules (FIPS 140-2) details the United States Federal Government requirements for cryptographic modules. Detailed information about the FIPS 140-2 standard and validation program is available on the NIST (National Institute of Standards and Technology) website at <a href="https://csrc.nist.gov/projects/cryptographic-module-validation-program">https://csrc.nist.gov/projects/cryptographic-module-validation-program</a>.

#### 2. Introduction

Infoblox Trinzic HW appliances are available in a variety of options to match an organization's specific requirements. They integrate with a broad array of automation and orchestration platforms and are simple to deploy through flexible licensing. Appliances within a given series share the same hardware model, and are differentiated by licensing features.

The following models were tested as part of this validation with the NIOS version 8.5.2 with Hotfix-NIOS\_8.5.2\_409296\_J81082-506fbabaabd86fbe9c99de0b49c9a7f8-Mon-Oct-25-08-19-32-2021 firmware.

| Trinzic Hardware<br>Model | Trinzic Appliance | CAVP Operational<br>Environment |
|---------------------------|-------------------|---------------------------------|
| 805                       | TE-815            | Intel Core i3                   |
|                           | TE-825            | (Skylake) with AES-             |
|                           | TR-805            | NI                              |
|                           | ND-805            |                                 |
| 1405                      | TE-1415           | Intel Xeon E3                   |
|                           | TE-1425           | (Skylake) with AES-             |
|                           | TR-1405           | NI                              |
|                           | ND-1405           |                                 |
| 2205                      | TE-2215           | Intel Xeon E5                   |
|                           | TE-2225           | (Broadwell) with                |
|                           | TR-2205           | AES-NI                          |
|                           | ND-2205           |                                 |
| 4005                      | TE-4015           | Intel Xeon E5                   |
|                           | TE-4025           | (Broadwell) with                |
|                           | TR-4005           | AES-NI                          |
|                           | ND-4005           |                                 |

Table 1 Hardware Versions

# 2.1. Infoblox Trinzic 805 Series Appliances

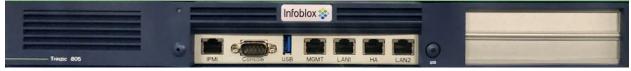

Figure 1 Trinzic 805 Series Appliance

The Infoblox 805 Series are 1-U platforms that can be installed in a standard equipment rack.

The Trinzic TE-815 and TE-825 network services appliances provide core network services, including DNS (Domain Name System), DHCP (Dynamic Host Configuration Protocol), IPAM (IP Address Management), and NTP (Network Time Protocol). You can configure and manage the Trinzic 805 series appliances through the Infoblox Grid Manager. The TE-815 and TE-825 appliances are recommended to operate as Grid members, and can operate with a second appliance of the same model in high availability (HA) mode.

Key features of the appliances include the following:

 Support for Grid management and all administrative features for Infoblox IPAM, DNS, DDNS, and DHCP

- High availability support
- LOM (Lights Out Management) support

The Network Insight ND-805 is a high performance network appliance that provides an expanded device discovery and network discovery feature set, using SNMP and other protocols to discover, query, and catalogue network devices such as enterprise Ethernet switches, routers, firewalls and other security devices, VoIP softswitches, load balancers, and end host devices. You can configure and manage the ND-805 through the Grid Manager. For more information about Discovery features and licensing, refer to the Infoblox NIOS Administrator Guide.

Key features of the ND-805 appliance include the following:

- Three (3) active 1GbE Ethernet interfaces: two (2) active interfaces to support Device Discovery features, and one interface (MGMT) designated for device management (the HA port is inactive and reserved for future use)
- Management through the Infoblox Grid
- LOM (Lights Out Management) support

The Trinzic Reporting TR-805 is a reporting appliance that collects data from Infoblox Grid members, stores the data in the reporting database, and generates reports that provide statistical information about IPAM, DNS, DHCP, and system activities and performance. You can configure and manage the TR-805 and view reports through the Grid Manager. For more information about Reporting features and licensing, refer to the Infoblox NIOS Administrator Guide.

Key features of the TR-805 appliance include the following:

- Three (3) active 1GbE Ethernet interfaces: two (2) active interfaces to collect data for event reporting, and one interface (MGMT) designated for device management (the HA port is inactive and reserved for future use)
- Management through the Infoblox Grid
- LOM (Lights Out Management) support

## 2.2. Infoblox Trinzic 1405 Series Appliances

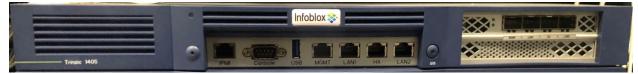

Figure 2 Trinzic 1405 Series Appliance

The Infoblox 1405 Series platforms are 1-U appliances that you can efficiently mount in a standard equipment rack.

The Trinzic TE-1415 and TE-1425 are high performance network appliances that provide core network services, including DNS (Domain Name System), DHCP (Dynamic Host Configuration Protocol), IPAM (IP Address Management), and NTP (Network Time Protocol). A TE-1415 and TE-1425 appliance can be set up as a Grid member or a Grid Master. The appliance can operate with a second appliance of the same model in high availability (HA) mode. You configure and manage these appliances through the Infoblox Grid Manager.

Key features of the appliances are as follows:

- Support for Grid management and all administrative features for Infoblox IPAM, DNS, DDNS, DHCP, DNS Firewall, Advanced DNS Protection, and Threat Insight.
- High availability support.
- LOM (Lights Out Management) support.
- Replaceable hard disk drives.
- Hot-swappable AC power supplies.
- Additional AC power supply for a redundant 1+1 configuration.
- Optional DC power supplies.
- Optional 10GbE or 1GBE SFP+/SFP system configurations for fiber or copper support.

The Network Insight ND-1405 is a high performance network appliance that provides powerful device discovery and network discovery features, using SNMP and other protocols to discover, query, manage and catalogue network devices such as enterprise Ethernet switches, routers, firewalls and other security devices, VoIP softswitches, load balancers, and end host devices. You configure and manage ND-1405 appliances through the Grid Manager. For more information about the discovery features and licensing, refer to the Infoblox NIOS Administrator Guide.

Key features of the Network Insight ND-1405 appliance include the following:

- Three (3) active 1GbE Ethernet interfaces: two (2) active interfaces to support Device Discovery features, and one interface (MGMT) for device management. (The HA port is reserved for future use.)
- Management through the Infoblox Grid.
- LOM (Lights Out Management) support.
- Replaceable hard disk drives.
- Hot-swappable AC power supplies.
- Additional AC power supply for a redundant 1+1 configuration.
- Optional DC power supplies.
- Optional 10GbE or 1GBE SFP+/SFP system configurations for fiber or copper support.

The Trinzic Reporting TR-1405 is a high performance network appliance that collects data from Infoblox Grid members, stores the data in the reporting database, and generates reports that provide statistical information about IPAM, DNS, DHCP, and system activities and performance. You configure and manage the TR-1405 and view reports through the Grid Manager. For more information about Reporting features and licensing, refer to the Infoblox NIOS Administrator Guide.

Key features of the TR-1405 appliance include the following:

- Three (3) active 1GbE Ethernet interfaces: two (2) active interfaces to support reporting features
  across the network, and one interface (MGMT) for device management. (The HA port is reserved
  for future use.)
- Management through the Infoblox Grid.
- LOM (Lights Out Management) support.
- Replaceable hard disk drives.
- RAID 1 redundant hard disk array.
- Hot-swappable AC or DC power supplies in a redundant 1+1 configuration.
- Optional 10GbE or 1GBE SFP+/SFP system configurations for fiber or copper support.

#### 2.3. Infoblox 2205 Series DDI Appliances

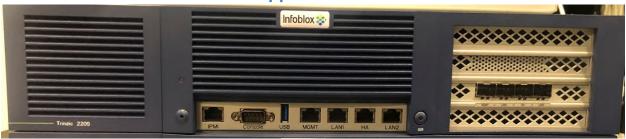

Figure 3 Trinzic 2205 Series Appliance

The Infoblox 2205 series are 2-U appliances that you can efficiently mount in a standard equipment rack.

Trinzic TE-2215 and TE-2225 are high performance network appliances that provide core network services, including DNS (Domain Name System), DHCP (Dynamic Host Configuration Protocol), IPAM (IP Address Management), and NTP (Network Time Protocol). A TE-2215 and TE-2225 appliance can be set up as a Grid member or a Grid Master. The appliance can operate with a second appliance of the same model in high availability (HA) mode. You configure and manage the Trinzic appliances through the Infoblox Grid Manager.

Key features of the appliances are as follows:

- Support for Grid management and all administrative features for Infoblox IPAM, DNS, DDNS, and DHCP.
- High availability support.
- LOM (Lights Out Management) support.
- Field replaceable hard disk drives and fan modules.
- Hot-swappable AC or DC power supplies with support for a redundant 1+1 configuration.
- Optional 10GbE or 1GBE SFP+/SFP system configurations for fiber or copper support.

The Network Insight ND-2205 is a high performance network appliance that provides device discovery and network discovery features, using SNMP and other protocols to discover, query, manage and catalogue network devices such as enterprise Ethernet switches, routers, firewalls and other security devices, VoIP softswitches, load balancers, end host devices and more. You configure the ND-2205 appliance through Infoblox Grid Manager. For more information about the Discovery features, refer to the Infoblox NIOS Administrator Guide.

Key features of the Network Insight ND-2205 appliance include the following:

- Three (3) active 1GbE Ethernet interfaces: two (2) active interfaces to support Device Discovery features, and one interface (MGMT) for device management. (The HA port is inactive and reserved for future use.)
- Management through the Infoblox Grid.
- LOM (Lights Out Management) support.
- Replaceable hard disk drives and fan modules.
- Hot-swappable AC or DC power supplies in a redundant 1+1 configuration.
- Alternative system configurations for the support of copper or fiber SFP 1GbE and SFP+ 10GbE

interfaces, with support for mixed copper/fiber configurations.

The Trinzic Reporting TR-2205 is a high performance network appliance that collects data from Infoblox Grid members, stores the data in the reporting database, and generates reports that provide statistical information about IPAM, DNS, DHCP, and system activities and performance. You configure and manage the TR-2205 and view its reports through the Infoblox Grid Manager. For more information about Reporting features and licensing, refer to the Infoblox NIOS Administrator Guide.

Key features of the Trinzic Reporting TR-2205 appliance include the following:

- Three (3) active 1GbE Ethernet interfaces: two (2) active interfaces to support event reporting features across the network, and one interface (MGMT) designated for device management. (The HA port is inactive and reserved for future use.)
- Management through the Infoblox Grid.
- LOM (Lights Out Management) support.
- Replaceable hard disk drives and fan modules.
- Hot-swappable AC or DC power supplies in a redundant 1+1 configuration.
- Optional 10GbE or 1GBE SFP+/SFP system configurations for fiber or copper support.

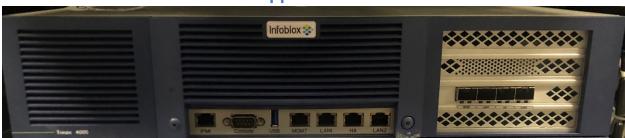

### 2.4. Infoblox 4005 Series DDI Appliances

Figure 4 Trinzic 4005 Series Appliance

The Infoblox 4005 Series are 2-U appliances that you can efficiently mount in a standard equipment rack.

The Trinzic TE-4015 and TE-4025 are high performance network appliances that provide core network services, including DNS (Domain Name System), DHCP (Dynamic Host Configuration Protocol), IPAM (IP Address Management), and NTP (Network Time Protocol). A TE-4015 and TE-4025 appliance can be set up as a Grid member or a Grid Master. The appliance can operate with a second appliance of the same model in high availability (HA) mode. You configure and manage the Trinzic appliances through the Infoblox Grid Manager.

Key features of the IB-4015 and IB-4025 include the following:

- Support for Grid management and all administrative features for Infoblox IPAM, DNS, DDNS, and DHCP.
- Optional 10GbE or 1GBE SFP+/SFP system configurations for fiber or copper support.
- High availability support.
- LOM (Lights Out Management) support.
- Field replaceable hard disk drives and fan modules.

- Hot-swappable AC supplies.
- Optional DC power supplies.

The Network Insight ND-4005 is a high performance network appliance that supports device discovery and network discovery features, using SNMP and other protocols to discover, query, manage and catalogue network devices such as enterprise Ethernet switches, routers, firewalls and other security devices, VoIP softswitches, load balancers, end host devices and more. You configure the ND-4005 appliance through Infoblox Grid Manager. For more information about the Discovery features, refer to the Infoblox NIOS Administrator Guide.

Key features of the Network Insight ND-4005 appliance include the following:

- Three (3) active 1GbE Ethernet interfaces: two (2) active interfaces to support Device Discovery features, and one interface (MGMT) for device management. (The HA port is inactive and reserved for future use.)
- Optional 10GbE or 1GBE SFP+/SFP system configurations for fiber or copper support.
- Management through the Infoblox Grid.
- LOM (Lights Out Management) support.
- Replaceable hard disk drives and fan modules.
- Hot-swappable AC or DC power supplies in a redundant 1+1 configuration.

The Infoblox Reporting TR-4005 is a high performance network appliance that collects data from Infoblox Grid members, stores the data in the reporting database, and generates reports that provide statistical information about IPAM, DNS, DHCP, and system activities and performance. You configure and manage the TR-4005 and view its reports through the Infoblox Grid Manager. For more information about Reporting features and licensing, refer to the Infoblox NIOS Administrator Guide.

Key features of the Trinzic Reporting TR-4005 appliance include the following:

- Three (3) active 1GbE Ethernet interfaces: two (2) active interfaces to support event reporting features across the network, and one interface (MGMT) designated for device management. (The HA port is inactive and reserved for future use.)
- Optional 10GbE or 1GBE SFP+/SFP system configurations for fiber or copper support.
- Management through the Infoblox Grid.
- LOM (Lights Out Management) support.
- Replaceable hard disk drives and fan modules.
- Hot-swappable AC or DC power supplies in a redundant 1+1 configuration.

# 3. Cryptographic Module Specification

# 3.1. Security Level Summary

The security level claimed for each section of the FIPS 140-2 standard is as follows:

| Section | Title                               | Level          |
|---------|-------------------------------------|----------------|
| 1       | Cryptographic Module Specification  | 2              |
| 2       | Module Ports and Interfaces         | 2              |
| 3       | Roles, Services, and Authentication | 2              |
| 4       | Finite State Model                  | 2              |
| 5       | Physical Security                   | 2              |
| 6       | Operational Environment             | Not Applicable |
| 7       | Cryptographic Key Management        | 2              |
| 8       | EMI/EMC                             | 2              |
| 9       | Self-Tests                          | 2              |
| 10      | Design Assurance                    | 2              |
| 11      | Mitigation of Other Attacks         | Not Applicable |
| Overall |                                     | 2              |

Table 2 Security Level Summary

## 3.2. Cryptographic Boundary

The cryptographic boundary for the module is the edge (front, back, left, right, top, and bottom surfaces) of the physical enclosure.

#### 3.3. Block Diagram

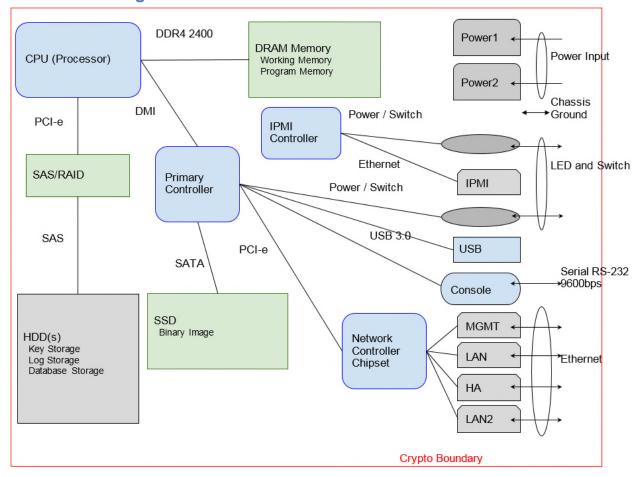

Figure 5 Block Diagram

#### 3.4. Secure Initialization

The following steps should be followed to initialize the module into the FIPS Approved mode of operation:

- The module must be running NIOS version 8.5.2 with Hotfix-NIOS\_8.5.2\_409296\_J81082-506fbabaabd86fbe9c99de0b49c9a7f8-Mon-Oct-25-08-19-32-2021.bin2.
- Tamper evident labels must be applied according to <u>Section 6.1</u> of this document.
- FIPS mode must be enabled in the NIOS CLI via command 'set fips mode'.
- The password policy must be set such that the Minimum Password Length is at least 6 characters. This can be accomplished via the procedures outlined in the Infoblox NIOS Administrator Guide, section "Managing Passwords"
- The BloxTools feature must not be enabled when operating in the FIPS Approved mode.
- The Support Access feature must not be enabled when operating in the FIPS Approved mode.
- RADIUS Authentication must not be used in the FIPS Approved mode.
- TACACS+ Authentication must not be used in the FIPS Approved mode.
- Cisco ISE Integration must not be used in the FIPS Approved mode.
- Microsoft Server Integration must not be used in the FIPS Approved mode.
- SNMPv1/v2 must not be used in the FIPS Approved mode.
- The module must not be connected to a NIOS grid in the FIPS Approved mode.
- The HTTPS protocol must be used for the vDiscovery service.
- Keys/CSPs generated in FIPS mode cannot be used in non-FIPS mode and vice-versa.

Failure to follow the above procedures will result in the module operating in a non-approved mode.

# 3.5. Approved Algorithms

The module supports the following approved algorithms for use in the approved mode. Although the module's cryptographic implementation supports more options than listed below, only those listed are usable by the module.

| CAVP Cert                                    | Algorithm                                | Standard           | Mode/Method                            | Key Lengths,<br>Curves or<br>Moduli                            | Use                                                                                                    |
|----------------------------------------------|------------------------------------------|--------------------|----------------------------------------|----------------------------------------------------------------|----------------------------------------------------------------------------------------------------|
| A2507                                        | AES                                      | FIPS 197           | CBC,<br>CBC-CS3,<br>CFB128             | 128,<br>256                                                    | Data Encryption / Decryption                                                                                            |
| Vendor<br>Affirmed                           | CKG                                      | SP 800-133r2       | Sections 5.1, 5.2, and 6.1             |                                                                | Key Generation                                                                                                    |
| A2507                                        | KAS-ECC-SSC                              | SP 800-56A<br>Rev3 | KAS ECC<br>(ephemeralUnifi<br>ed)      | P-256 , P-384,<br>P-521                                        | Key Agreement                                                                                                    |
| A2507                                        | KAS-FFC-SSC                              | SP 800-56A<br>Rev3 | KAS FFC<br>(dhEphem)                   | MODP-2048,<br>FFDHE2048                                        | Key Agreement                                                                                                    |
| A2507                                        | CVL<br>(TLS <sup>1</sup><br>1.0/1.1/1.2) | SP 800-135<br>Rev1 |                                        | TLS 1.2:<br>SHA-256, SHA-<br>384                               | Key Derivation                                                                                                    |
| A2505                                        | CVL (SNMP)                               | SP 800-<br>135Rev1 |                                        |                                                                | Key Derivation                                                                                                    |
| A2506                                        | CVL (SSH)                                | SP 800-<br>135Rev1 |                                        | SHA-1, SHA-<br>256, SHA-384,<br>SHA-512                        | Key Derivation                                                                                                    |
| KAS-SSC Cert.<br>#A2507, CVL<br>Cert. #A2506 | KAS                                      | SP 800-56A<br>Rev3 | KAS-FFC and<br>KAS-ECC with<br>SSH KDF | 2048 bits (KAS<br>FFC), 256, 384,<br>and 521 bits<br>(KAS ECC) | Key establishment methodology provides 112 bits (KAS-FFC) or between 128 and 256 bits (KAS-ECC) of encryption strength. |
| KAS-SSC Cert.<br>#A2507, CVL<br>Cert. #A2507 | KAS                                      | SP 800-56A<br>Rev3 | KAS-FFC with<br>TLS 1.0/1.1/1.2<br>KDF | 2048 bits                                                      | Key establishment methodology provides 112 bits of encryption strength.                                                 |
| A2503                                        | DRBG                                     | SP 800-90A<br>Rev1 | HMAC-SHA-<br>256                       |                                                                | Deterministic<br>Random Bit<br>Generation                                                                               |

<sup>&</sup>lt;sup>1</sup> No parts of the TLS, SSH, SNMP protocols other than the KDF have been reviewed or tested by the CAVP and CMVP

| A2507        | DRBG              | SP 800-90A<br>Rev1       | HMAC-SHA-<br>256                                      |                                                                          | Deterministic<br>Random Bit<br>Generation                                                     |
|--------------|-------------------|--------------------------|-------------------------------------------------------|--------------------------------------------------------------------------|-----------------------------------------------------------------------------------------------|
| N/A<br>A2507 | ENT (NP)<br>ECDSA | SP 800-90B<br>FIPS 186-4 |                                                       | P-256 , P-384,                                                           | ECC Key                                                                                       |
|              |                   |                          |                                                       | P-521 (w/ SHA-<br>224, SHA-256,<br>SHA-384, or<br>SHA-512)               | Generation <sup>2</sup> , Digital Signature Verification                                      |
| A2507        | HMAC              | FIPS 198-1               | HMAC-SHA-1-<br>96<br>HMAC-SHA-1,<br>HMAC-SHA-<br>256, | 160,<br>256                                                              | Message<br>Authentication                                                                     |
| A2507        | KTS               | SP 800-38F               | AES-CBC,<br>HMAC-SHA-1                                | AES: 128, 256<br>HMAC: 160                                               | Key Transport. Key establishment methodology provides 128 or 256 bits of encryption strength. |
| A2507        | RSA               | FIPS 186-4               | X9.31<br>PKCS1_V1_5<br>PSS                            | 2048, 3072,<br>4096 (w/ SHA-<br>224, SHA-256,<br>SHA-384, or<br>SHA-512) | Key Generation, Digital Signature Generation and Verification                                 |
| A2507        | SHS               | FIPS 180-4               | SHA-1,<br>SHA-256                                     |                                                                          | Message<br>Digest                                                                             |

Table 3 Approved Algorithms

## 3.6. Allowed Algorithms

The following algorithms are non-approved but allowed for use in the approved mode.

| Algorithm | Caveat                                                                                                    | Use          |
|-----------|----------------------------------------------------------------------------------------------------|--------------|
| RSA       | Key Wrapping, key<br>establishment methodology<br>provides between 112 and 150<br>bits of encryption strength | Key Wrapping |

#### Table 4 Allowed Algorithms

# 3.7. Allowed Algorithms With No Security Claimed

The following algorithms are non-approved but allowed for use in the approved mode with no security claimed.

| Algorithm | Caveat                        | Use                          |
|-----------|-------------------------------|------------------------------|
| HMAC-MD5  | Only allowed for use with TLS | TLS 1.0/1.1, Internals (i.e. |
|           | protocol.                     | objects comparison)          |

<sup>&</sup>lt;sup>2</sup> The ECC keys used for EC-Diffie-Hellman are generated according to FIPS 186-4

|     |                               | HMAC for cookie.             |
|-----|-------------------------------|------------------------------|
| MD5 | Only allowed for use with TLS | TLS 1.0/1.1, Internals (i.e. |
|     | protocol.                     | objects comparison)          |
|     |                               | HMAC for cookie.             |

Table 5 Allowed Algorithms With No Security Claimed

# 3.8. Non-Approved Algorithms Table

The following algorithms are non-approved for use in the approved mode.

| Algorithm           | Caveat                                                               | Use                        |
|---------------------|----------------------------------------------------------------------|----------------------------|
| DES                 |                                                                      | Encryption/Decryption      |
| KAS-FFC             | Non-compliant when used with key sizes less than 2048 bits in length | Key Agreement              |
| DSA (non-compliant) |                                                                      | Key Generation             |
|                     |                                                                      | Signature Generation       |
|                     |                                                                      | Signature Verification     |
| HMAC-MD5            |                                                                      | Keyed Hash                 |
| MD5                 |                                                                      | Message Digest             |
| OpenVPN KDF         |                                                                      | Key Derivation for OpenVPN |
|                     |                                                                      | protocol.                  |
| RSA                 | Non-compliant when used with key sizes less than 2048 bits in length | Key Wrapping               |

Table 6 Non-Approved Algorithms

# 4. Cryptographic Module Ports and Interfaces

## 4.1. Logical and Physical Interfaces

The module's interfaces can be categorized under the following FIPS 140-2 logical interfaces.

- Data Input
- Data Output
- Control Input
- Status Output
- Power Input Interface

The following table provides a mapping of the module's interfaces to the FIPS 140-2 defined interface categories.

| Physical Interface <sup>3</sup> | Logical Interface(s)                                        | Description                                                                                                    | Notes                                      |
|---------------------------------|-------------------------------------------------------------|----------------------------------------------------------------------------------------------------|--------------------------------------------|
| Network Interfaces              | Data Input, Data Output,<br>Control Input, Status<br>Output | Trinzic 805, 1405, 2205, and 4005 series:  Two 10/100/1000 Base-T Ethernet (LAN ports)  One 10/100/1000 Base-T Ethernet (HA port)  One 10/100/1000 Base-T Ethernet (MGMT port)  Trinzic 1405, 2205, and 4005 series:  Four 10GbE SFP/SFP+ ports in expansion slot | LED link lights are part of status output. |
| Serial Port                     | Data Input, Data Output,<br>Control Input, Status<br>Output | Trinzic 805, 1405,<br>2205, and 4005 series:<br>• DB-9 (9600/8n1,<br>Xon/Xoff)                                                                                                    |                                            |
| Unit Identification             | Control Input, Status<br>Output                             | Trinzic 805, 1405,<br>2205, and 4005 series:                                                                                                    |                                            |

<sup>&</sup>lt;sup>3</sup> Although the module includes a USB port, this port is disabled and unused by the module as of the most recent FIPS 140-2 validation.

|                 |                               | Front and back                                                                            |                                           |
|-----------------|-------------------------------|-------------------------------------------------------------------------------------------|-------------------------------------------|
| AC Power Supply | Power Input, Status<br>Output | Trinzic 805 series:  Input voltage: 100– 240 VAC switchable, 50–60 Hz  Output power: 350W | FIPS kit Tamper Evident<br>Label required |
|                 |                               | Trinzic 1405 series:                                                                      |                                           |
|                 |                               | One hot-swappable     PSU                                                                 |                                           |
|                 |                               | Input voltage: 100– 240 VAC switchable, 50–60 Hz                                          |                                           |
|                 |                               | Output power: 600W                                                                        |                                           |
|                 |                               | Trinzic 2205 and 4005 series:                                                             |                                           |
|                 |                               | Two hot-swappable     PSUs                                                                |                                           |
|                 |                               | Input voltage: 100-<br>240 VAC switchable,<br>50-60 Hz                                    |                                           |
|                 |                               | Output power: 600W                                                                        |                                           |
| DC Power Supply | Power Input, Status<br>Output | Trinzic 1405 series:     One hot-swappable     PSU                                        | FIPS kit Tamper Evident<br>Label required |
|                 |                               | Input voltage: -44     65DC; 600W                                                         |                                           |
|                 |                               | Trinzic 2205 and 4005 series:                                                             |                                           |
|                 |                               | Two hot-swappable     PSUs                                                                |                                           |
|                 |                               | Input voltage: -44- 65DC; 600W                                                            |                                           |
| Chassis Ground  | Power Input                   | Trinzic 805, 1405,<br>2205, and 4005 series:                                              |                                           |

|                     |               | Included (ground lug)                                                                        |
|---------------------|---------------|----------------------------------------------------------------------------------------------|
| System Power Switch | Control Input | Trinzic 805, 1405, 2205, and 4005 series:  • Pin-Hole access "pc standard" Soft Power Switch |
| System Power LED    | Status Output | Trinzic 805, 1405, 2205, and 4005 series:  • LED indicating system power status              |

Table 7 Logical and Physical Interfaces

## 5. Roles, Services, and Authentication

#### 5.1. Roles

The module defines user permissions based on roles. Roles are assigned to user groups. Custom roles can be created to restrict access to particular services.

| FIPS Role      | Trinzic Role         | Description                                                                                                    |
|----------------|----------------------|----------------------------------------------------------------------------------------------------|
| Crypto-Officer | Superuser            | The Superuser role has full access to all resources on the appliance. Superusers can create limited-access admin groups and grant them specific permissions for Crypto Officer services. |
|                | Limited-Access Admin | An admin belonging to a limited-<br>access group which has been<br>granted permissions to Crypto Officer<br>services.                                                                    |
| User           | Limited-Access User  | An admin belonging to a limited-<br>access group which has only been<br>granted read permissions to Grid<br>Manager services.                                                            |

#### 5.2. Services

Listed below are the services for each of the module's roles that are approved for use in the FIPS approved mode.

Key/CSP Access is specified as:

- Generate (G) The module generates the Key/CSP
- Read (R) The module reads the Key/CSP
- Write (W) The module writes/modifies the Key/CSP
- Execute (E) The module uses the Key/CSP
- Delete (D) The module deletes the Key/CSP

#### **5.2.1.Crypto-Officer Services**

| Name | Description | Inputs | Outputs | Key/CSP Access (G/R/W/E/D) |
|------|-------------|--------|---------|----------------------------|
|      |             |        |         |                            |

| Infoblox Console           | Access NIOS CLI via console to manage appliance.                                               | Commands and configuration data      | Status of commands<br>and configuration<br>data | Superuser/Admin Password (E)                                                                                                    |
|----------------------------|------------------------------------------------------------------------------------------------|--------------------------------------|-------------------------------------------------|----------------------------------------------------------------------------------------------------|
| Infoblox Remote<br>Console | Access NIOS CLI via SSH to manage appliance.                                                   | SSH inputs,<br>commands, and<br>data | SSH outputs, commands, and data                 | <ul> <li>Superuser/Admin Password (E)</li> <li>DRBG CSPs (G/E/D)</li> <li>SSHv2 private key (E)</li> <li>SSHv2 public key (E)</li> <li>SSHv2 Diffie-Hellman Private Key (G/E/D)</li> <li>SSHv2 Diffie-Hellman Public Key (G/E/D)</li> <li>SSHv2 Elliptic-Curve Diffie-Hellman Private Key (G/E/D)</li> <li>SSHv2 Elliptic-Curve Diffie-Hellman Public Key (G/E/D)</li> <li>SSHv2 Elliptic-Curve Diffie-Hellman Public Key (G/E/D)</li> <li>SSHv2 Encryption Key (G/E/D)</li> <li>SSHv2 Authentication Key (G/E/D)</li> </ul> |
| Infoblox Grid<br>Manager   | Access NIOS web interface to manage appliance                                                  | TLS inputs, commands, and data       | TLS outputs, commands, and data                 | <ul> <li>DRBG CSPs (G/E/D)</li> <li>X.509 HTTPS Certificate (E)</li> <li>TLS Diffie-Hellman Private Key(G/E/D)</li> <li>TLS Diffie-Hellman Public Key(G/E/D)</li> <li>TLS pre-master secret (G/E/D)</li> <li>TLS master secret (G/E/D)</li> <li>TLS encryption key (G/E/D)</li> <li>TLS authentication key (G/E/D)</li> <li>Superuser/Admin Password (E)</li> <li>X. 509 User Certificate (E)</li> <li>X. 509 CA Certificate (E)</li> </ul>                                                                                  |
| Show Status                | View currently<br>logged in user in<br>Grid Manager                                            | N/A                                  | Status and data                                 | None                                                                                                    |
| Configure<br>Dashboards    | Home page in Grid<br>Manager providing<br>quick access to task,<br>grid and network<br>status. | Commands and configuration data      | Status of commands<br>and configuration<br>data | None                                                                                                    |
| Configure Smart<br>Folders | Organize core<br>networking service<br>data in Grid<br>Manager.                                | Commands and configuration data      | Status of commands<br>and configuration<br>data | None                                                                                                    |
| Manage Licenses            | Manage appliance<br>licenses from CLI or<br>Grid Manager                                       | Commands and configuration data      | Status of commands<br>and configuration<br>data | None                                                                                                    |
| Manage Users               | Setting up users,<br>groups, roles, and<br>permissions from<br>Grid Manager                    | Commands and configuration data      | Status of commands<br>and configuration<br>data | Superuser/Admin/User Password     (W/D)                                                                                                    |

| Manage Remote<br>Authentication<br>Services | Configure remote<br>authentication<br>services for Active<br>Directory, LDAPS,<br>or Certificate<br>Authentication from<br>Grid Manager. | Commands and configuration data | Status of commands<br>and configuration<br>data | <ul> <li>LDAPS Bind User Password<br/>(W/D)</li> <li>X. 509 CA Certificate (R/W/D)</li> </ul>                                                                                                    |
|---------------------------------------------|----------------------------------------------------------------------------------------------------|---------------------------------|-------------------------------------------------|----------------------------------------------------------------------------------------------------|
| Deploy<br>Independent<br>appliances         | Deploy Infoblox<br>appliance as a<br>standalone via Grid<br>Manager and CLI.                                                             | Commands and configuration data | Status of commands<br>and configuration<br>data | Superuser/Admin Password (E/D)                                                                                                    |
| Deploy Cloud<br>Network<br>Automation       | Configuring Cloud<br>platform appliances<br>to provide DNS and<br>DHCP service in the<br>cloud from Grid<br>Manager.                     | Commands and configuration data | Status of commands<br>and configuration<br>data | None                                                                                                    |
| Configure Syslog<br>Backups                 | Configure Syslog to<br>backup over FTP or<br>SCP in Grid<br>Manager                                                                      | Commands and configuration data | Status of commands<br>and configuration<br>data | <ul> <li>DRBG CSPs (G/E/D)</li> <li>SSHv2 Diffie-Hellman Private         Key (G/E/D)</li> <li>SSHv2 Diffie-Hellman Public Key         (G/E/D)</li> <li>SSHv2 Elliptic-Curve Diffie-         Hellman Private Key (G/E/D)</li> <li>SSHv2 Elliptic-Curve Diffie-         Hellman Public Key (G/E/D)</li> <li>SSHv2 Encryption Key (G/E/D)</li> <li>SSHv2 Authentication Key         (G/E/D)</li> </ul>                                                                                                    |
| Capture and Export Network Traffic          | Capture network<br>traffic on appliance<br>interfaces and export<br>capture file via SCP<br>or TLS.                                      | Commands and configuration data | Status of commands<br>and configuration<br>data | <ul> <li>DRBG CSPs (G/E/D)</li> <li>X.509 HTTPS Certificate (E)</li> <li>TLS Diffie-Hellman Private Key (G/E/D)</li> <li>TLS Diffie-Hellman Public Key (G/E/D)</li> <li>TLS pre-master secret (G/E/D)</li> <li>TLS master secret (G/E/D)</li> <li>TLS encryption key (G/E/D)</li> <li>TLS authentication key (G/E/D)</li> <li>SSHv2 Diffie-Hellman Private Key (G/E/D)</li> <li>SSHv2 Diffie-Hellman Public Key (G/E/D)</li> <li>SSHv2 Elliptic-Curve Diffie-Hellman Private Key (G/E/D)</li> <li>SSHv2 Elliptic-Curve Diffie-Hellman Public Key (G/E/D)</li> <li>SSHv2 Elliptic-Curve Diffie-Hellman Public Key (G/E/D)</li> <li>SSHv2 Encryption Key (G/E/D)</li> <li>SSHv2 Authentication Key (G/E/D)</li> </ul> |
| Manage NTP                                  | Manage network<br>time protocol service<br>in Grid Manager                                                                               | Commands and configuration data | Status of commands<br>and configuration<br>data | None                                                                                                    |

| Manage Captive<br>Portal                       | Manage network<br>captive portal in Grid<br>Manager                                                                                                    | Commands and configuration data | Status of commands<br>and configuration<br>data | None                                                                                                    |
|------------------------------------------------|----------------------------------------------------------------------------------------------------|---------------------------------|-------------------------------------------------|----------------------------------------------------------------------------------------------------|
| Manage IPAM                                    | Managing IP address<br>management services<br>in Grid Manager                                                                                                    | Commands and configuration data | Status of commands<br>and configuration<br>data | None                                                                                                    |
| Manage File<br>Distribution<br>Service         | Managing transfer of<br>files through TFTP,<br>FTP and HTTP in<br>Grid Manager                                                                                                    | Commands and configuration data | Status of commands<br>and configuration<br>data | None                                                                                                    |
| Managing NIOS Software and Configuration Files | Performing software upgrades and downgrades in Grid Manager.  (New firmware versions within the scope of this validation must be validated through the FIPS 140-2 CMVP. Any other firmware loaded into this module is out of the scope of this validation and requires a separate FIPS 140-2 validation.) | Commands and configuration data | Status of commands<br>and configuration<br>data | Software/Firmware Load Test<br>Public Key (W/E)                                                                                                    |
| Configure RIR<br>Registration<br>Updates       | Managing Regional<br>Internet Registries in<br>Grid Manager.                                                                                                    | Commands and configuration data | Status of commands<br>and configuration<br>data | None                                                                                                    |
| Configure IP<br>Address<br>Management          | Managing network<br>and IP addresses in<br>Grid Manager and<br>CLI.                                                                                                    | Commands and configuration data | Status of commands<br>and configuration<br>data | None                                                                                                    |
| Configure IP<br>Discovery and<br>vDiscovery    | IP discovery for<br>detecting and<br>obtaining<br>information about<br>active hosts in<br>predefined networks<br>in Grid Manager                                                                                                    | Commands and configuration data | Status of commands<br>and configuration<br>data | <ul> <li>DRBG CSPs (G/E/D)</li> <li>X.509 HTTPS Certificate (E)</li> <li>TLS Diffie-Hellman Private Key (G/E/D)</li> <li>TLS Diffie-Hellman Public Key (G/E/D)</li> <li>TLS pre-master secret (G/E/D)</li> <li>TLS master secret (G/E/D)</li> <li>TLS encryption key (G/E/D)</li> <li>TLS authentication key (G/E/D)</li> </ul> |

| Configure Infoblox<br>Network Insight        | Configure united<br>network discovery<br>for geographically<br>dispersed networks<br>in Grid Manager                        | Commands and configuration data | Status of commands<br>and configuration<br>data | None                                                                                                    |
|----------------------------------------------|----------------------------------------------------------------------------------------------------|---------------------------------|-------------------------------------------------|----------------------------------------------------------------------------------------------------|
| Configure Advisor<br>Discovery<br>Properties | Configure Advisor<br>properties to monitor<br>lifecycle and<br>vulnerabilities of<br>discovered devices in<br>Grid Manager. | Commands and configuration data | Status of commands<br>and configuration<br>data | <ul> <li>DRBG CSPs (G/E/D)</li> <li>X.509 HTTPS Certificate (E)</li> <li>TLS Diffie-Hellman Private Key (G/E/D)</li> <li>TLS Diffie-Hellman Public Key (G/E/D)</li> <li>TLS pre-master secret (G/E/D)</li> <li>TLS master secret (G/E/D)</li> <li>TLS encryption key (G/E/D)</li> <li>TLS authentication key (G/E/D)</li> </ul> |
| Configure DNS                                | Configuring DNS<br>services in Grid<br>Manager                                                                              | Commands and configuration data | Status of commands<br>and configuration<br>data | None                                                                                                    |
| Configure<br>DNSSEC                          | Configure DNSSEC<br>services in Grid<br>Manager                                                                             | Commands and configuration data | Status of commands<br>and configuration<br>data | <ul> <li>DRBG CSPs (G/E/D)</li> <li>DNSSEC KSK Private Key (G/E/D)</li> <li>DNSSEC KSK Public Key (G/W/E/D)</li> <li>DNSSEC ZSK Private Key (G/W/E/D)</li> <li>DNSSEC ZSK Public Key (G/W/E/D)</li> </ul>                                                                                                    |
| Configure DHCP                               | Configuring DHCP<br>services in Grid<br>Manager                                                                             | Commands and configuration data | Status of commands<br>and configuration<br>data | None                                                                                                    |
| Configure<br>Authenticated<br>DHCP           | Configure DHCP to<br>authenticate users<br>using configured<br>Remote<br>Authentication<br>servers in Grid<br>Manager       | Commands and configuration data | Status of commands<br>and configuration<br>data | None                                                                                                    |
| Configure<br>Appliance<br>Monitoring         | Configure<br>monitoring state of<br>appliance, service,<br>database capacity,<br>and ports in Grid<br>Manager               | Commands and configuration data | Status of commands<br>and configuration<br>data | None                                                                                                    |
| Configure DHCP<br>Fingerprint<br>Detection   | DHCP fingerprint<br>detection to identify<br>IPv4 and IPv6<br>devices in Grid<br>Manager                                    | Commands and configuration data | Status of commands<br>and configuration<br>data | None                                                                                                    |
| Configure SNMPv3                             | Configure SNMPv3<br>in Grid Manager                                                                                         | Commands and configuration data | Status of commands<br>and configuration<br>data | <ul><li>SNMPv3 Auth Password (W/D)</li><li>SNMPv3 Privacy Password (W/D)</li></ul>                                                                                                    |

| Configure SMTP                                        | Configure SMTP<br>Notifications in Grid<br>Manager                                                                                               | Commands and configuration data | Status of commands<br>and configuration<br>data | <ul> <li>DRBG CSPs (G/E/D)</li> <li>X.509 HTTPS Certificate (E)</li> <li>TLS Diffie-Hellman Private Key (G/E/D)</li> <li>TLS Diffie-Hellman Public Key (G/E/D)</li> <li>TLS pre-master secret (G/E/D)</li> <li>TLS master secret (G/E/D)</li> <li>TLS encryption key (G/E/D)</li> <li>TLS authentication key (G/E/D)</li> </ul>                                                                                                    |
|-------------------------------------------------------|----------------------------------------------------------------------------------------------------|---------------------------------|-------------------------------------------------|----------------------------------------------------------------------------------------------------|
| Configure Infoblox<br>Reporting and<br>Analytics      | Configure automated<br>collection, analysis<br>and presentation of<br>core networking data<br>in Grid Manager                                    | Commands and configuration data | Status of commands<br>and configuration<br>data | None                                                                                                    |
| Configure Infoblox<br>Advanced DNS<br>protection      | Configure threat<br>protection rules to<br>detect, report and<br>stop DoS, DDoS and<br>other network attacks<br>targeting DNS in<br>Grid Manager | Commands and configuration data | Status of commands<br>and configuration<br>data | None                                                                                                    |
| Configure Infoblox<br>DNS Firewall                    | Configure DNS<br>Resource policy<br>zones to control<br>DNS lookups in Grid<br>Manager                                                           | Commands and configuration data | Status of commands<br>and configuration<br>data | None                                                                                                    |
| Configure Infoblox<br>Threat Insight                  | Configure for<br>protecting mission<br>critical DNS<br>infrastructure in Grid<br>Manager                                                         | Commands and configuration data | Status of commands<br>and configuration<br>data | None                                                                                                    |
| Configure<br>Ecosystem –<br>Outbound<br>Notifications | Using RESTful API<br>and DXL for<br>obtaining core<br>network service<br>information                                                             | Commands and configuration data | Status of commands<br>and configuration<br>data | <ul> <li>DRBG CSPs (G/E/D)</li> <li>X.509 HTTPS Certificate (E)</li> <li>TLS Diffie-Hellman Private Key (G/E/D)</li> <li>TLS Diffie-Hellman Public Key (G/E/D)</li> <li>TLS pre-master secret (G/E/D)</li> <li>TLS master secret (G/E/D)</li> <li>TLS encryption key (G/E/D)</li> <li>TLS authentication key (G/E/D)</li> <li>Superuser/Admin Password (E)</li> <li>X. 509 User Certificate (E)</li> <li>X. 509 CA Certificate (E)</li> </ul> |
| Configure<br>Informational GUI<br>Banner              | Configure<br>informational banner<br>to display in Grid<br>Manager                                                                               | Commands and configuration data | Status of commands<br>and configuration<br>data | None                                                                                                    |
| Configure Dynamic<br>DNS Services                     | Configure Kerberos<br>Authenticated<br>Dynamic DNS<br>services in Grid<br>Manager                                                                | Commands and configuration data | Status of commands<br>and configuration<br>data | <ul> <li>GSS-TSIG Encryption Key (W/D)</li> <li>GSS-TSIG Authentication Key (W/D)</li> </ul>                                                                                                    |

| Configure Proxy<br>Server  | Configure<br>HTTP/HTTPS proxy<br>server in Grid<br>Manager                          | Commands and configuration data | Status of commands<br>and configuration<br>data | <ul> <li>DRBG CSPs (G/E/D)</li> <li>X.509 HTTPS Certificate (E)</li> <li>TLS Diffie-Hellman Private Key (G/E/D)</li> <li>TLS Diffie-Hellman Public Key (G/E/D)</li> <li>TLS pre-master secret (G/E/D)</li> <li>TLS master secret (G/E/D)</li> <li>TLS encryption key (G/E/D)</li> <li>TLS authentication key (G/E/D)</li> </ul>                                                                                                    |
|----------------------------|-------------------------------------------------------------------------------------|---------------------------------|-------------------------------------------------|----------------------------------------------------------------------------------------------------|
| Download Support<br>Bundle | Export support<br>bundle for<br>configuration<br>troubleshooting in<br>Grid Manager | Commands and configuration data | Status of commands<br>and configuration<br>data | <ul> <li>DRBG CSPs (G/E/D)</li> <li>X.509 HTTPS Certificate (E)</li> <li>TLS Diffie-Hellman Private Key (G/E/D)</li> <li>TLS Diffie-Hellman Public Key (G/E/D)</li> <li>TLS pre-master secret (G/E/D)</li> <li>TLS master secret (G/E/D)</li> <li>TLS encryption key (G/E/D)</li> <li>TLS authentication key (G/E/D)</li> </ul>                                                                                                    |
| Backup<br>Configuration    | Backup module<br>configuration via<br>HTTPS or SCP in<br>Grid Manager.              | Commands and configuration data | Status of commands<br>and configuration<br>data | <ul> <li>DRBG CSPs (G/E/D)</li> <li>X.509 HTTPS Certificate (E)</li> <li>TLS Diffie-Hellman Private Key (G/E/D)</li> <li>TLS Diffie-Hellman Public Key (G/E/D)</li> <li>TLS pre-master secret (G/E/D)</li> <li>TLS master secret (G/E/D)</li> <li>TLS encryption key (G/E/D)</li> <li>TLS authentication key (G/E/D)</li> <li>SSHv2 Diffie-Hellman Private Key (G/E/D)</li> <li>SSHv2 Diffie-Hellman Public Key (G/E/D)</li> <li>SSHv2 Elliptic-Curve Diffie-Hellman Private Key (G/E/D)</li> <li>SSHv2 Elliptic-Curve Diffie-Hellman Public Key (G/E/D)</li> <li>SSHv2 Encryption Key (G/E/D)</li> <li>SSHv2 Encryption Key (G/E/D)</li> <li>SSHv2 Authentication Key (G/E/D)</li> </ul> |
| Zeroization                | Zeroize all<br>keys/CSPs                                                            | Commands and configuration data | Status of commands<br>and configuration<br>data | All (D)                                                                                                    |

Table 8 Crypto-Officer Services

#### **5.2.2.User Services**

| Name               | Description                                                   | Inputs                                       | Outputs                                       | Key/CSP Access                                                                                                 |
|--------------------|---------------------------------------------------------------|----------------------------------------------|-----------------------------------------------|----------------------------------------------------------------------------------------------------|
| Authenticated DHCP | Authenticate to<br>DHCP server via<br>Remote Access<br>Server | Remote<br>authentication<br>inputs and data. | Status and Client<br>network<br>configuration | <ul> <li>User Password (E)</li> <li>LDAPS Bind User Password (E)</li> <li>X. 509 CA Certificate (E)</li> </ul> |

| Infoblox Grid<br>Manager            | Access NIOS web interface over TLS.                                                                                                    | TLS inputs,<br>commands, and<br>data | TLS outputs, commands, and data | <ul> <li>DRBG CSPs (G/E/D)</li> <li>X.509 HTTPS Certificate (E)</li> <li>TLS Diffie-Hellman Private Key (G/E/D)</li> <li>TLS Diffie-Hellman Public Key (G/E/D)</li> <li>TLS pre-master secret (G/E/D)</li> <li>TLS master secret (G/E/D)</li> <li>TLS encryption key (G/E/D)</li> <li>TLS authentication key (G/E/D)</li> <li>Superuser/Admin Password (E)</li> <li>X. 509 User Certificate (E)</li> <li>X. 509 CA Certificate (E)</li> </ul> |
|-------------------------------------|----------------------------------------------------------------------------------------------------|--------------------------------------|---------------------------------|----------------------------------------------------------------------------------------------------|
| Show Status                         | View currently<br>logged in user in<br>Grid Manager                                                                                            | N/A                                  | Status and data                 | None                                                                                                    |
| Change User<br>Password             | Change password of currently authenticated user                                                                                                | Commands and configuration data      | Command status and data         | User Password (W/D)                                                                                                    |
| Configure<br>Dashboards             | Configure home<br>page in Grid<br>Manager providing<br>quick access to task,<br>grid and network<br>status.                                    | Commands and configuration data      | Status and data                 | None                                                                                                    |
| View Dashboards                     | Home page in Grid<br>Manager providing<br>quick access to task,<br>grid and network<br>status.                                                 | Commands and data                    | Status and data                 | None                                                                                                    |
| Access Smart<br>Folders             | Organize core<br>networking service<br>data in Grid<br>Manager.                                                                                | Commands and data                    | Status and data                 | None                                                                                                    |
| View Licenses                       | View appliance<br>licenses from Grid<br>Manager                                                                                                | Commands and data                    | Status and data                 | None                                                                                                    |
| Infoblox Advanced<br>DNS protection | Utilize threat<br>protection rules to<br>detect, report and<br>stop DoS, DDoS and<br>other network attacks<br>targeting DNS in<br>Grid Manager | Commands and data                    | Status and data                 | • None                                                                                                    |
| DNSSEC                              | Utilize signed DNS queries.                                                                                                    | Commands and data                    | Status and data                 | <ul> <li>DRBG CSPs (G/E/D)</li> <li>DNSSEC KSK Private Key (G/E/D)</li> <li>DNSSEC KSK Public Key (G/W/E/D)</li> </ul>                                                                                                    |

|                                        |                                                                                                    |                   |                 | <ul> <li>DNSSEC ZSK Private Key         (G/W/E/D)</li> <li>DNSSEC ZSK Public Key         (G/W/E/D)</li> </ul>                                                                                                    |
|----------------------------------------|----------------------------------------------------------------------------------------------------|-------------------|-----------------|----------------------------------------------------------------------------------------------------|
| Discovery (without<br>Network Insight) | IP discovery for<br>detecting and<br>obtaining<br>information about<br>active hosts in<br>predefined networks<br>in Grid Manager | Commands and data | Status and data | None                                                                                                    |
| vDiscovery                             | Discovery of assets<br>in AWS, Azure,<br>OpenStack or<br>VMWare<br>environments in Grid<br>Manager                               | Commands and data | Status and data | <ul> <li>DRBG CSPs (G/E/D)</li> <li>X.509 HTTPS Certificate (E)</li> <li>TLS Diffie-Hellman Private Key (G/E/D)</li> <li>TLS Diffie-Hellman Public Key (G/E/D)</li> <li>TLS pre-master secret (G/E/D)</li> <li>TLS master secret (G/E/D)</li> <li>TLS encryption key (G/E/D)</li> <li>TLS authentication key (G/E/D)</li> </ul> |
| Advisor Discovery                      | Monitor equipment<br>lifecycle and<br>vulnerability data for<br>devices discovered<br>by Network Insight                         | Commands and data | Status and data | <ul> <li>DRBG CSPs (G/E/D)</li> <li>X.509 HTTPS Certificate (E)</li> <li>TLS Diffie-Hellman Private Key (G/E/D)</li> <li>TLS Diffie-Hellman Public Key (G/E/D)</li> <li>TLS pre-master secret (G/E/D)</li> <li>TLS master secret (G/E/D)</li> <li>TLS encryption key (G/E/D)</li> <li>TLS authentication key (G/E/D)</li> </ul> |
| Cloud Network<br>Automation            | Manage devices<br>discovered by<br>vDiscovery                                                                                    | Commands and data | Status and data | <ul> <li>DRBG CSPs (G/E/D)</li> <li>X.509 HTTPS Certificate (E)</li> <li>TLS Diffie-Hellman Private Key (G/E/D)</li> <li>TLS Diffie-Hellman Public Key (G/E/D)</li> <li>TLS pre-master secret (G/E/D)</li> <li>TLS master secret (G/E/D)</li> <li>TLS encryption key (G/E/D)</li> <li>TLS authentication key (G/E/D)</li> </ul> |
| Port Scanning                          | Nmap scans of network.                                                                                                    | Commands and data | Status and data | None                                                                                                    |

| NetBIOS Scanning                         | NetBIOS scan of network.                                                                            | Commands and data                 | Status and data                     | None                                                                                                    |
|------------------------------------------|----------------------------------------------------------------------------------------------------|-----------------------------------|-------------------------------------|----------------------------------------------------------------------------------------------------|
| View and Export<br>Log Files             | View and export log<br>files from Grid<br>Manager.                                                  | Commands and data                 | Status and data                     | <ul> <li>X.509 HTTPS Certificate (E)</li> <li>TLS Diffie-Hellman Private Key (G/E/D)</li> <li>TLS Diffie-Hellman Public Key (G/E/D)</li> <li>TLS pre-master secret (G/E/D)</li> <li>TLS master secret (G/E/D)</li> <li>TLS encryption key (G/E/D)</li> <li>TLS authentication key (G/E/D)</li> <li>SSHv2 Diffie-Hellman Private Key (G/E/D)</li> <li>SSHv2 Diffie-Hellman Public Key (G/E/D)</li> <li>SSHv2 Elliptic-Curve Diffie-Hellman Private Key (G/E/D)</li> <li>SSHv2 Elliptic-Curve Diffie-Hellman Public Key (G/E/D)</li> <li>SSHv2 Elliptic-Curve Diffie-Hellman Public Key (G/E/D)</li> <li>SSHv2 Encryption Key (G/E/D)</li> <li>SSHv2 Authentication Key (G/E/D)</li> </ul> |
| Export Syslog<br>Backups                 | Export syslog to external syslog server via FTP or SCP.                                             | Commands and data                 | Status and data                     | SSHv2 Diffie-Hellman Private Key (G/E/D) SSHv2 Diffie-Hellman Public Key (G/E/D) SSHv2 Elliptic-Curve Diffie- Hellman Private Key (G/E/D) SSHv2 Elliptic-Curve Diffie- Hellman Public Key (G/E/D) SSHv2 Encryption Key (G/E/D) SSHv2 Authentication Key (G/E/D)                                                                                                    |
| Capture and<br>Export Network<br>Traffic | Capture network<br>traffic on appliance<br>interfaces and export<br>capture file via SCP<br>or TLS. | Commands and data                 | Status and data                     | <ul> <li>X.509 HTTPS Certificate (E)</li> <li>TLS Diffie-Hellman Private Key (G/E/D)</li> <li>TLS Diffie-Hellman Public Key (G/E/D)</li> <li>TLS pre-master secret (G/E/D)</li> <li>TLS master secret (G/E/D)</li> <li>TLS encryption key (G/E/D)</li> <li>TLS authentication key (G/E/D)</li> <li>SSHv2 Diffie-Hellman Private Key (G/E/D)</li> <li>SSHv2 Diffie-Hellman Public Key (G/E/D)</li> <li>SSHv2 Elliptic-Curve Diffie-Hellman Private Key (G/E/D)</li> <li>SSHv2 Elliptic-Curve Diffie-Hellman Public Key (G/E/D)</li> <li>SSHv2 Elliptic-Curve Diffie-Hellman Public Key (G/E/D)</li> <li>SSHv2 Encryption Key (G/E/D)</li> <li>SSHv2 Authentication Key (G/E/D)</li> </ul> |
| SNMPv3                                   | Send SNMPv3 traps                                                                                   | SNMPv3 inputs, commands, and data | SNMPv3 outputs,<br>status, and data | <ul> <li>SNMPv3 encryption key (G/E/D)</li> <li>SNMPv3 authentication key (G/E/D)</li> </ul>                                                                                                    |

| Infoblox Reporting and Analytics         | Collect automated collection, analysis and presentation of core networking data.     | Commands and data              | Status and data               | None                                                                                                    |
|------------------------------------------|--------------------------------------------------------------------------------------|--------------------------------|-------------------------------|----------------------------------------------------------------------------------------------------|
| Ecosystem –<br>Outbound<br>Notifications | Using RESTful API<br>and DXL for<br>obtaining core<br>network service<br>information | TLS inputs, commands, and data | TLS outputs, status, and data | <ul> <li>X.509 HTTPS Certificate (E)</li> <li>TLS Diffie-Hellman Private Key (G/E/D)</li> <li>TLS Diffie-Hellman Public Key (G/E/D)</li> <li>TLS pre-master secret (G/E/D)</li> <li>TLS master secret (G/E/D)</li> <li>TLS encryption key (G/E/D)</li> <li>TLS authentication key (G/E/D)</li> <li>Superuser/Admin Password (E)</li> <li>X. 509 User Certificate (E)</li> <li>X. 509 CA Certificate (E)</li> </ul> |

Table 9 User Services

#### **5.2.3. Unauthenticated Services**

| Name                         | Description                                                                                                 | Inputs            | Outputs                 |
|------------------------------|----------------------------------------------------------------------------------------------------|-------------------|-------------------------|
| Captive Portal               | Access captive portal.                                                                                      | Commands and data | Command status and data |
| DNS                          | Domain Name<br>Service queries.                                                                             | Commands and data | Command status and data |
| DHCP                         | Receive network configuration from appliance DHCP server.                                                   | Commands and data | Command status and data |
| File Distribution<br>Service | Appliance hosted FTP, TFTP, or HTTP file distribution service.  *Cannot be used to distribute keys or CSPs. | Commands and data | Command status and data |
| NTP                          | Receive network time protocol updates from appliance NTP service.                                           | Commands and data | Command status and data |
| View Console<br>Status       | DB-9 Console Output.                                                                                        | None              | Status and data         |

| On-Demand Self-<br>Tests | On-demand self-tests invoked by rebooting the module. | None | Status and data |
|--------------------------|-------------------------------------------------------|------|-----------------|
|                          |                                                       |      |                 |

Table 10 Unauthenticated Services

## **5.2.4.Non-Approved Services**

The following services are non-approved for use in the FIPS approved mode.

| Name                         | Description                                                             |
|------------------------------|-------------------------------------------------------------------------|
| Support Access               | Support Access SSH service                                              |
| bloxTools                    | Pre-installed environment to host custom webbased applications          |
| RADIUS<br>Authentication     | Remote user authentication using RADIUS protocol                        |
| TACACS+<br>Authentication    | Remote user authentication using TACACS+ protocol                       |
| Cisco ISE<br>Integration     | Authenticating to Cisco Identity Services Engine                        |
| Microsoft Server Integration | Managing Microsoft DNS/DHCP servers using BIND                          |
| SNMPv1/v2                    | Simple Network Management Protocol versions 1 and 2                     |
| Deploy Grid                  | Creating and managing Grid master and members via Grid Manager and CLI. |

Table 11 Non-approved Services

#### 5.3. Authentication

The module has the following methods of role based authentication:

- Local password-based authentication
- Remote password-based authentication (Active Directory, LDAPS)
- Remote SAML-based authentication
- Certificate authentication
- Two-Factor authentication

#### Local password-based authentication, Remote password-based authentication

Assuming that the Secure Initialization routine is followed, Infoblox enforces a 6 character minimum password, using a 72 character set of **a-z**, **A-Z**, **0-9**, and "!@#%^&\*()". This results in a bare minimum of 139,314,069,504 (72^6) possible passwords. Thus the FIPS 140-2 requirement that for a single random password attempt the probability of success must be less than 1 in 1,000,000 is satisfied.

FIPS 140-2 requires that in a 1-minute span, the probability of guessing the password correct (at random) must be less than 1 in 100,000.

The web interface only allows 5 unsuccessful login attempts per minute. This calculates to a 1 in 27,862,813,900.8 ((72^6)/5) chance of a successful password attempt in a minute, which is less than the 1 in 100,000 requirement.

The SSH interface implements a maximum of 3 tries per login attempt with each failed attempt adding an incremented delay of 5 seconds. 3 failed attempts will take 30 seconds (5 + 10 + 15), therefore, in 1 minute only 6 attempts can be made. This calculates to a 1 in 23,219,011,584 ((72^6)/6) chance of a successful password attempt in a minute, which is less than the 1 in 100,000 requirement.

The console interface implements a delay of three seconds per invalid login attempt. As such, a maximum of 20 invalid login attempts are possible per minute. This calculates to a 1 in 6965703475.2 ((72^6)/20) chance of a successful password attempt in a minute, which is less than the 1 in 100,000 requirement.

For remote password-authentication the module defers password verification to a trusted authenticator (Active Directory, or LDAPS). This connection is protected by TLS.

#### Certificate authentication/Two-Factor authentication (Password + X.509 certificate authentication)

If Certificate authentication or Two-Factor authentication is used, the calculations are based on the security-strength of the algorithm of the X.509 certificate. For example, if the X.509 certificate is RSA-2048 w/ SHA-256, then the security-strength is 112 bits (based on SP 800-57). Based on this, a 1 in 2^12 chance is much less than 1 in 1,000,000 per single attempt. With the worst case assumption that the network interface can support up to 29,296,875 ((1,000,000,000 bps / 2048 bits) \* 60 seconds) connection attempts per minute. The chance of a successful authentication attempt in a minute calculates to a (2^112)/29,296,875, which satisfies the 1 in 100,000 requirement.

Infoblox Two-Factor authentication provides option 'Username/password request'. If you select this option NIOS populates the username from the certificate and requests password from the user. If you do not select this option, only the certificate is necessary to log in to the appliance.

NIOS performs lookup against local users by default. You can enable remote lookup for user membership (Active Directory or LDAPS). A password must not be empty.

Certificates are validated by an OCSP responder.

#### **Remote SAML-based authentication**

NIOS uses SAML (Security Assertion Markup Language) 2.0 authentication support for Single-Sign-On in NIOS. SAML provides a standard vendor-independent grammar and protocol for transferring information about a user from one web server to another independent of the server DNS domains. NIOS as a Service Provider uses SAML to defer authentication of users to a trusted authenticator called an Identity Provider (IDP). The IDP provides NIOS with a public-key signed authentication assertion. Refer to the certificate authentication strength justification above.

# 6. Physical Security

The module must be opaque within the visible spectrum and have tamper evident labels for doors or removable covers in order to be compliant with FIPS 140-2 Security Level 2 requirements. Infoblox provides tamper evident labels (TELs) which must be installed for the module to operate in the FIPS approved mode. The Crypto Officer is responsible for inspecting the TELs regularly<sup>4</sup> for signs of tamper, and should contact Infoblox customer support if any signs of tamper are found.

| Label Kit – Description          | Label Kit - Part<br>Number |
|----------------------------------|----------------------------|
| Infoblox Tamper Evident Seal Kit | IB-FIPS                    |

Table 12 Tamper Evident Labels

#### 6.1. Tamper Evident Label Placement

The tamper evident labels must be affixed to the module by the Crypto Officer at the following locations after ensuring the applying surface is clean.

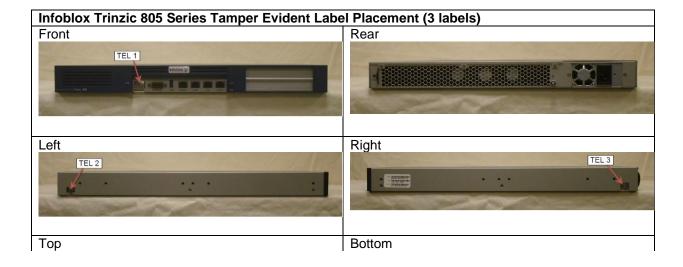

<sup>&</sup>lt;sup>4</sup> The inspection interval for the TELs is at the discretion of the Crypto Officer, and their standard operating procedures.

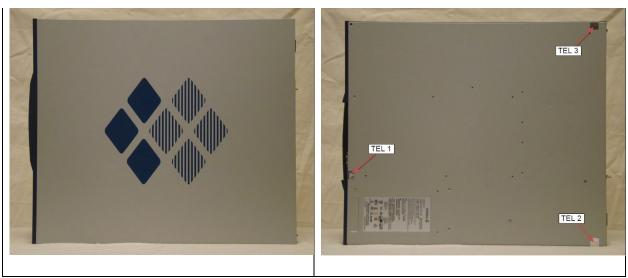

Table 13 Infoblox Trinzic 805 series Tamper Evident Label Placement

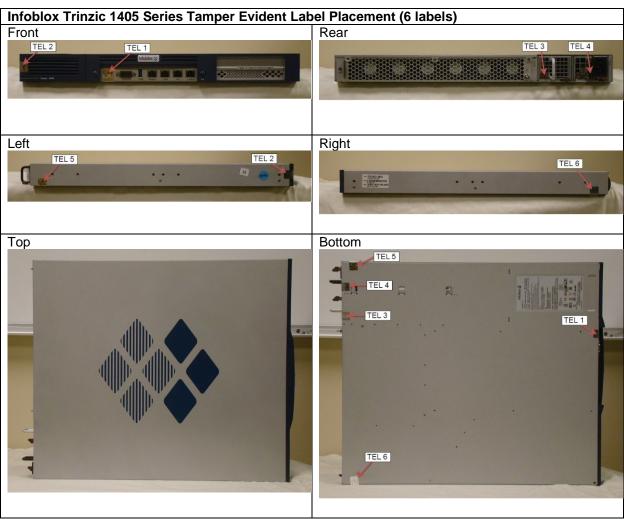

Table 14 Infoblox Trinzic 1405 Series Tamper Evident Label Placement

Infoblox Trinzic 2205 and 4005 Series Tamper Evident Label Placement (12 labels)

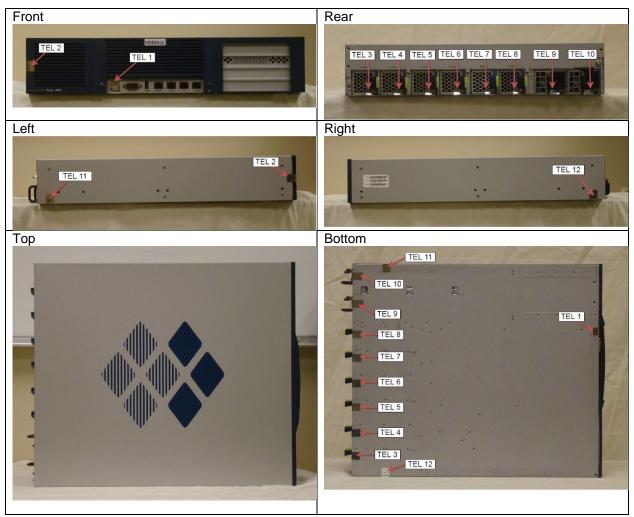

Table 15 Infoblox Trinzic 2205 and 4005 series Tamper Evident Label Placement

# 7. Operational Environment

The module is a multi-chip standalone hardware module operating with a non-modifiable operational environment.

# 8. Cryptographic Key Management

| Key/CSP<br>Name                                   | Key/CSP<br>Type                                                                                                  | Key/CSP<br>Size                                                                                   | Generation/<br>Input <sup>5</sup>                        | Output                 | Storage                                                                           | Zeroization                    | Use <sup>6</sup>                                                       |
|---------------------------------------------------|----------------------------------------------------------------------------------------------------|---------------------------------------------------------------------------------------------------|----------------------------------------------------------|------------------------|-----------------------------------------------------------------------------------|--------------------------------|------------------------------------------------------------------------|
| Superuser /<br>Admin /<br>User<br>Password        | Password                                                                                                    | 6 (or more) characters, a-z, A-Z, 0-9, or "!@#%^&*()                                              | Input into<br>module<br>encrypted<br>(via SSH or<br>TLS) | N/A                    | The password is stored in the module's persistent memory (DB)                     | Via<br>zeroization<br>service. | Authenticati on for Superuser, Limited- Access Admin, or User          |
| LDAPS<br>Bind User<br>Password                    | Password                                                                                                    | 6 (or more) characters, a-z, A-Z, 0-9, or "!@#%^&*()                                              | Input into<br>module<br>encrypted<br>(via TLS)           | N/A                    | The password is stored in the module's persistent memory (DB)                     | Via<br>zeroization<br>service. | Authenticati<br>on for<br>credential<br>for remote<br>LDAPS<br>server. |
| Integrity Test Public Key                         | RSA Public<br>Key (with<br>SHA256<br>Signature<br>Algorithm)                                                     | 4096 bits                                                                                         | Generated internally.                                    | N/A                    | Stored in the<br>module's<br>persistent<br>memory                                 | Via<br>zeroization<br>service. | Integrity<br>Test                                                      |
| Integrity<br>Test Private<br>Key                  | RSA Private<br>Key                                                                                               | 4096 bits                                                                                         | Generated internally.                                    | N/A                    | Stored in the<br>module's<br>persistent<br>memory                                 | Via zeroization service.       | Integrity<br>Test                                                      |
| Software /<br>Firmware<br>Load Test<br>Public Key | RSA Public<br>Key (with<br>SHA256<br>Signature<br>Algorithm)                                                     | 2048 bits                                                                                         | This key is not generated by the module.                 | N/A                    | This key is hard-coded into the module; stored in the module's persistent memory. | N/A                            | Software /<br>Firmware<br>Load Test                                    |
| X.509 CA<br>Certificate                           | x.509 Certificate with ECDSA, or RSA Public Key (with SHA-224, SHA-256, SHA-384, or SHA-512 Signature Algorithm) | ECDSA: P-256 (256 bits), P-384 (384 bits), P-521 (521 bits)  RSA: 2048 bits, 3072 bits, 4096 bits | Generated<br>Externally                                  | Encrypted<br>(via TLS) | Stored in the<br>module's<br>persistent<br>memory<br>(DB)                         | Via<br>zeroization<br>service. | External<br>Trusted CA<br>Certificate                                  |

For all keys marked as "generated internally", the resulting symmetric key or the generated seed to be used in the asymmetric key generation is an unmodified output from the DRBG unless otherwise noted.

<sup>6</sup> Keys/CSPs generated in FIPS mode cannot be used in non-FIPS mode and vice-versa.

| X.509<br>HTTPS<br>Certificate                  | X.509 Certificate with RSA Public Key (with SHA- 256 Signature Algorithm)             | 2048 bits,<br>4096 bits             | Generated internally, or input into module encrypted (via TLS) | Encrypted<br>(via TLS) | Stored in the<br>module's<br>persistent<br>memory<br>(DB) | Via<br>zeroization<br>service.                | HTTPS<br>Server<br>Certificate                                |
|------------------------------------------------|---------------------------------------------------------------------------------------|-------------------------------------|----------------------------------------------------------------|------------------------|-----------------------------------------------------------|-----------------------------------------------|---------------------------------------------------------------|
| X.509<br>HTTPS<br>Certificate<br>Private Key   | RŠA                                                                                   | 2048 bits,<br>4096 bits             | Generated<br>Internally                                        | N/A                    | Stored in the<br>module's<br>persistent<br>memory<br>(DB) | Via<br>zeroization<br>service.                | Private key<br>for HTTPS<br>Server<br>Certificate             |
| X. 509<br>Client<br>Certificate                | X.509 Certificate with RSA Public Key (with SHA- 256 Signature Algorithm)             | 2048 bits                           | Generated<br>Internally                                        | Encrypted<br>(via TLS) | Stored in the<br>module's<br>persistent<br>memory<br>(DB) | Via<br>zeroization<br>service.                | Authenticati<br>ng the<br>Module to<br>an external<br>server. |
| X. 509<br>Client<br>Certificate<br>Private Key | RSA                                                                                   | 2048 bits                           | Generated<br>Internally                                        | N/A                    | Stored in the<br>module's<br>persistent<br>memory<br>(DB) | Via<br>zeroization<br>service.                | Private Key<br>for Client<br>Certificate                      |
| X. 509 User<br>Certificate                     | X.509 Certificate with RSA Public Key (with SHA- 256 or SHA- 512 Signature Algorithm) | 2048 bits<br>3072 bits<br>4096 bits | Generate<br>Externally                                         | Plaintext              | Stored in the module's dynamic memory                     | After user is authenticate d                  | Authenticate user to module.                                  |
| SSHv2<br>Private Key                           | RŠA                                                                                   | 2048 bits                           | Generated internally                                           | N/A                    | Stored in the module's persistent memory.                 | Upon<br>session re-<br>key or<br>termination. | This is the private host key used for SSHv2 authentication    |
| SSHv2<br>Public Key                            | RSA                                                                                   | 2048 bits                           | Generated internally                                           | Plaintext              | Stored in the module's persistent memory.                 | Via<br>zeroization<br>service.                | This is the public host key used for SSHv2 authentication     |
| SSHv2<br>Diffie-<br>Hellman<br>Private Key     | KAS-FFC                                                                               | 2048 bits                           | Generated internally                                           | N/A                    | Stored in dynamic memory.                                 | Upon<br>negotiation<br>of shared<br>secret    | SSH Key<br>Agreement                                          |

| SSHv2<br>Diffie-<br>Hellman<br>Public Key                        | KAS-FFC                          | 2048 bits                                                           | Generated internally                                     | Plaintext | Stored in<br>dynamic<br>memory                                                       | Upon<br>negotiation<br>of shared<br>secret    | SSH Key<br>Agreement                                                                |
|------------------------------------------------------------------|----------------------------------|---------------------------------------------------------------------|----------------------------------------------------------|-----------|--------------------------------------------------------------------------------------|-----------------------------------------------|-------------------------------------------------------------------------------------|
| SSHv2<br>Elliptic-<br>Curve<br>Diffie-<br>Hellman<br>Private Key | KAS-ECC                          | 256 bits,<br>384 bits,<br>521 bits                                  | Generated internally                                     | N/A       | Stored in<br>dynamic<br>memory                                                       | Upon<br>negotiation<br>of shared<br>secret    | SSH Key<br>Agreement                                                                |
| SSHv2<br>Elliptic-<br>Curve<br>Diffie-<br>Hellman<br>Public Key  | KAS-ECC                          | P-256 (256<br>bits),<br>P-384 (384<br>bits),<br>P-521 (521<br>bits) | Generated internally                                     | Plaintext | Stored in<br>dynamic<br>memory                                                       | Upon<br>negotiation<br>of shared<br>secret    | SSH Key<br>Agreement                                                                |
| SSHv2<br>Encryption<br>Key                                       | AES-128-<br>CBC, AES-<br>256-CBC | 128 bits,<br>256 bits                                               | Derived via<br>the SP800-<br>135 KDF                     | N/A       | Ephemeral                                                                            | Upon<br>session re-<br>key or<br>termination. | This is the<br>SSHv2<br>session key;<br>used to<br>encrypt<br>SSHv2 data<br>traffic |
| SSHv2<br>Authenticat<br>ion Key                                  | HMAC-<br>SHA1                    | 160 bits                                                            | Derived via<br>the SP800-<br>135 KDF                     | N/A       | Ephemeral                                                                            | Upon<br>session re-<br>key or<br>termination. | This is the SSHv2 authentication key; used to authenticate SSHv2 data traffic       |
| snmpEngin<br>eID                                                 | Unique ID                        | 32-byte<br>maximum<br>length                                        | Generated externally                                     | Plaintext | Hardcoded,<br>stored in the<br>module's<br>persistent<br>memory.                     | N/A                                           | This is the SnmpEngine ID as defined in RFC3411, used to identify the SNMP engine   |
| SNMPv3<br>Auth<br>Password                                       | Password                         | 6 (or more) characters, a-z, A-Z, 0-9, or "!@#%^&*()                | Input into<br>module<br>encrypted<br>(via SSH or<br>TLS) | N/A       | This password is stored in the module's persistent memory (DB) in AES encrypted form | Via<br>zeroization<br>service.                | Authenticati<br>on for<br>SNMPv3                                                    |

| SNMPv3<br>Privacy<br>Password         | Password                        | 6 (or more) characters, a-z, A-Z, 0-9, or "!@#%^&*()                              | Input into<br>module<br>encrypted<br>(via SSH or<br>TLS)                        | N/A       | This password is stored in the module's persistent memory (DB) in AES encrypted form | Via<br>zeroization<br>service.                | Privacy for<br>SNMPv3                          |
|---------------------------------------|---------------------------------|-----------------------------------------------------------------------------------|---------------------------------------------------------------------------------|-----------|--------------------------------------------------------------------------------------|-----------------------------------------------|------------------------------------------------|
| SNMPv3<br>Encryption<br>Key           | AES-128<br>CFB                  | 128 bits                                                                          | Derived via<br>the SP800-<br>135 KDF                                            | N/A       | Ephemeral                                                                            | Upon<br>session re-<br>key or<br>termination. | Encryption<br>for SNMPv3                       |
| SNMPv3<br>Authenticat<br>ion Key      | HMAC-SHA-<br>1-96               | 160 bits                                                                          | Derived via<br>the SP800-<br>135 KDF                                            | N/A       | Ephemeral                                                                            | Upon<br>session re-<br>key or<br>termination. | Encryption<br>for SNMPv3                       |
| TLS Diffie-<br>Hellman<br>Private Key | KAS-FFC                         | 2048 bits                                                                         | Generated internally                                                            | N/A       | Stored in dynamic memory.                                                            | Upon<br>negotiation<br>of shared<br>secret    | TLS Key<br>Agreement                           |
| TLS Diffie-<br>Hellman<br>Public Key  | KAS-FFC                         | 2048 bits                                                                         | Generated internally                                                            | Plaintext | Stored in<br>dynamic<br>memory                                                       | Upon<br>negotiation<br>of shared<br>secret    | TLS Key<br>Agreement                           |
| TLS Pre-<br>master<br>Secret          | Key Material                    | 384 bits<br>(RSA Key<br>Transport),<br>2048 bits<br>(KAS-FFC<br>Key<br>Agreement) | Entered into<br>the module<br>protected by<br>RSA, or<br>derived via<br>KAS-FFC | N/A       | Ephemeral                                                                            | Upon<br>completion<br>of key<br>derivation.   | Used to<br>derive TLS<br>master<br>secret      |
| TLS Master<br>Secret                  | Key Material                    | 48 bytes<br>(384 bits)                                                            | Derived from pre-master secret                                                  | N/A       | Ephemeral                                                                            | Upon completion of key derivation.            | Used to<br>produce<br>keys in TLS<br>handshake |
| TLS<br>Encryption<br>Key              | AES-128<br>CBC, AES-<br>256 CBC | 128 bits,<br>256 bits                                                             | Derived via<br>the SP800-<br>135 KDF                                            | N/A       | Ephemeral                                                                            | Upon<br>session re-<br>key or<br>termination. | Used to<br>encrypt<br>traffic in TLS           |

| TLS<br>Authenticat<br>ion Key    | HMAC-SHA-<br>1                                                                                                    | 160 bits                              | Derived via<br>the SP800-<br>135 KDF                 | N/A       | Ephemeral                   | Upon<br>session re-<br>key or<br>termination. | Used to<br>authenticate<br>traffic in TLS |
|----------------------------------|----------------------------------------------------------------------------------------------------|---------------------------------------|------------------------------------------------------|-----------|-----------------------------|-----------------------------------------------|-------------------------------------------|
| DNSSEC<br>KSK Private<br>Key     | RSA Private<br>Key                                                                                                    | 2048 bits,<br>3072 bits,<br>4096 bits | Generated<br>Internally                              | N/A       | Stored in persistent memory | Via<br>zeroization<br>service.                | Used to sign<br>all DNSKEY<br>records     |
| DNSSEC<br>KSK Public<br>Key      | RSA Public<br>Key (with<br>SHA-256 or<br>SHA-512<br>signatures)                                                             | 2048 bits,<br>3072 bits,<br>4096 bits | Generated<br>Internally                              | Plaintext | Stored in persistent memory | Via zeroization service.                      | Used to sign<br>all DNSKEY<br>records     |
| DNSSEC<br>ZSK Private<br>Key     | RSA Private<br>Key                                                                                                    | 2048 bits,<br>3072 bits,<br>4096 bits | Generated<br>Internally                              | N/A       | Stored in persistent memory | Via<br>zeroization<br>service.                | Used to sign<br>each RRset<br>in a zone   |
| DNSSEC<br>ZSK Public<br>Key      | RSA Public<br>Key (with<br>SHA-256 or<br>SHA-512<br>signatures)                                                             | 2048 bits,<br>3072 bits,<br>4096 bits | Generated<br>Internally                              | Plaintext | Stored in persistent memory | Via<br>zeroization<br>service.                | Used to sign<br>each RRset<br>in a zone   |
| HMAC<br>DRBG<br>entropy<br>input | 2400-bit<br>entropy<br>input for<br>DRBG Cert.<br>#A2503 <sup>7</sup> ,<br>256-bit for<br>DRBG Cert.<br>#A2507 <sup>8</sup> |                                       | Generated<br>by the<br>module's<br>Entropy<br>Source | N/A       | Ephemeral                   | Upon reseed<br>and<br>shutdown.               | Random<br>Number<br>Generation            |
| HMAC<br>DRBG seed                | Seed                                                                                                    | 440-bits                              | Derived via<br>the SP800-<br>90A<br>Mechanisms       | N/A       | Ephemeral                   | Upon reseed and shutdown.                     | DRBG Seed                                 |
| HMAC<br>DRBG V                   | Internal<br>State Value                                                                                                    | 256 bits                              | Derived via<br>the SP800-<br>90A<br>Mechanisms       | N/A       | Ephemeral                   | Upon reseed and shutdown.                     | DRBG<br>Internal<br>State                 |

<sup>&</sup>lt;sup>7</sup> The module's entropy source, ENT (NP), provides an estimated 58 bits of entropy per 64-bit output. DRBG Cert. #A2503 requests 2400-bits of output from the ENT (NP). Therefore, DRBG Cert. #A2503 is seeded with at least 2175 bits of entropy and fully seeded.

<sup>&</sup>lt;sup>8</sup> DRBG Cert. #A2507 requests 256-bits of entropy output from DRBG Cert. #A2503, which is considered a vetted conditioner providing full entropy per FIPS 140-2 IG 7.19.

| HMAC<br>DRBG Key                   | Internal<br>State Value                             | 256 bits              | Derived via<br>the SP800-<br>90A<br>Mechanisms                             | N/A                              | Ephemeral                                       | Upon reseed and shutdown.      | Random<br>Number<br>Generation        |
|------------------------------------|-----------------------------------------------------|-----------------------|----------------------------------------------------------------------------|----------------------------------|-------------------------------------------------|--------------------------------|---------------------------------------|
| GSS-TSIG<br>Encryption<br>Key      | AES-128-<br>CTS, AES-<br>256-CTS<br>Kerberos<br>Key | 128 bits,<br>256 bits | Generated<br>externally.<br>Input into<br>module<br>encrypted<br>(via TLS) | Output<br>encrypted<br>(via TLS) | Stored<br>encrypted in<br>persistent<br>memory. | Via<br>zeroization<br>service. | Used for<br>Secure<br>DDNS<br>Updates |
| GSS-TSIG<br>Authenticat<br>ion Key | HMAC-SHA-<br>1-96<br>Kerberos<br>Key                | 160 bits              | Generated<br>externally.<br>Input into<br>module<br>encrypted<br>(via TLS) | Output<br>encrypted<br>(via TLS) | Stored<br>encrypted in<br>persistent<br>memory. | Via<br>zeroization<br>service. | Used for<br>Secure<br>DDNS<br>Updates |
| Key<br>Encryption<br>Key (KEK)     | AES-128-<br>CBC key                                 | 128 bits              | Generated internally                                                       | N/A                              | Stored in persistent memory.                    | Via<br>zeroization<br>service. | Used for encrypting database keys.    |

Table 16 Cryptographic Keys and CSPs

#### 9. Self-Tests

Output via the Data Output interface is inhibited during the performance of self-tests. The module enters the error state upon any self-test failure. The following self-tests are executed automatically without any need for input or actions from the user.

#### 9.1. Power-on Self-Tests

The results of the power-on self-tests are output via the console and to the system syslog.

- Integrity Test
- SHA-1 Known Answer Test
- HMAC-SHA-1/256/384/512 Known Answer Tests
- AES ECB encrypt / decrypt Known Answer Test (128-bit key)
- RSA sign / verify Known Answer Test (2048-bit key, PKCS #1 v1.5 with SHA-256)
- ECDSA sign / verify Known Answer Test (P-256 with SHA-256)
- HMAC\_DRBG w/ SHA-256 Known Answer Tests (Instantiate, Reseed, Generate)<sup>9</sup>
- Primitive "Z" Computation Known Answer Test for KAS-FFC
- Primitive "Z" Computation Known Answer Test for KAS-ECC
- SP 800-90B Startup Health Tests (Repetition Count Test and Adaptive Proportion Test)
- SP 800-135 TLS 1.0/1.1 KDF Known Answer Test
- SP 800-135 TLS 1.2 KDF Known Answer Test
- SP 800-135 SSH KDF Known Answer Test

#### 9.2. Conditional Self-Tests

- Continuous Random Number Generator Test (CRNGT) on the SP800-90A HMAC\_DRBG w/ SHA-256
- Health Tests (Instantiate, Reseed, Generate) on the SP800-90A HMAC DRBG's w/ SHA-256
- SP800-90B Health Tests (Repetition Count Test and Adaptive Proportion Test)
- ECDSA Pair-wise Consistency Test
- RSA Pair-wise Consistency Test
- KAS-FFC Pair-wise Conditional Test
- KAS-ECC Pair-wise Conditional Test
- Conditional Tests for Assurances (as specified in SP800-56A Sections 5.5.2, 5.6.2 and 5.6.3)
- Firmware Load Test

#### 9.3. Critical Functions Tests

Memory test – All memory is tested and isolated faulty memory is disabled

<sup>9</sup> Tested for DRBG Certs. #A2503 and #A2507

# A. Appendices

Table of Acronyms:

| Acronym  | Definition                                                  |
|----------|-------------------------------------------------------------|
| 8N1      | Eight Data Bits, No Parity Bit, One Stop Bit                |
| AC       | Alternating Current                                         |
| AES      | Advanced Encryption Standard                                |
| CA       | Certificate Authority                                       |
| CVL      | Component Validation List                                   |
| DB9/DB-9 | D-Subminiature 9                                            |
| DC       | Direct Current                                              |
| DDI      | DNS, DHCP, and IPAM                                         |
| DHCP     | Dynamic Host Configuration Protocol                         |
| DNS      | Domain Name System                                          |
| DRBG     | Deterministic Random Bit Generator                          |
| DSA      | Digital Signature Algorithm                                 |
| DTC      | DNS Traffic Control                                         |
| ECDSA    | Elliptic Curve Digital Signature Algorithm                  |
| EMI      | Electromagnetic Interference                                |
| EMC      | Electromagnetic Compatibility                               |
| FIPS     | Federal Information Processing Standard                     |
| FTP      | File Transfer Protocol                                      |
| HA       | High Availability                                           |
| HMAC     | Hash-based Message Authentication Code                      |
| HSM      | Hardware Security Module                                    |
| IKE      | Internet Key Exchange                                       |
| IP       | Internet Protocol                                           |
| IPAM     | Internet Protocol Address Management                        |
| IPMI     | Intelligent Platform Management Interface                   |
| IPsec    | Internet Protocol Security                                  |
| KAS      | Key Agreement Scheme                                        |
| KDF      | Key Derivation Function                                     |
| LAN      | Local Area Network                                          |
| LBDN     | Load Balanced Domain Name                                   |
| LDAP     | Lightweight Directory Access Protocol                       |
| LCD      | Liquid-Crystal Display                                      |
| LOM      | Lights-Out Management                                       |
| MAC      | Media Access Control                                        |
| MD5      | Message Digest 5                                            |
| MGMT     | Management Message Digest 9                                 |
| NEBS     | Network Equipment-Building System                           |
| NDRNG    | Non-Deterministic Random Number Generator                   |
| PKI      | Public Key Infrastructure                                   |
| PRNG     | Pseudo-Random Number Generator                              |
| PSU      | Power Supply Unit                                           |
| RADIUS   | Remote Authentication Dial-In User Service                  |
| RAID     | Redundant Array of Independent Disks                        |
| RC4      | Rivest Cipher 4                                             |
| RSA      | Rivest Ciprier 4  Rivest, Shamir and Adleman (cryptosystem) |
| SAML     | Security Assertion Markup Language                          |
| SHA      | Secure Hash Algorithm                                       |
| SHS      | Secure Hash Standard                                        |
| SNMP     | Simple Network Management Protocol                          |
| SINIVIE  | Simple Network Management Protocol                          |

| SSH     | Secure Shell                                     |
|---------|--------------------------------------------------|
| TACACS+ | Terminal Access Controller Access-Control System |
| TLS     | Transport Layer Security                         |
| TFTP    | Trivial File Transfer Protocol                   |
| USB     | Universal Serial Bus                             |
| VAC     | Voltage in Alternating Current                   |
| XOFF    | Pause Transmission                               |
| XON     | Resume Transmission                              |

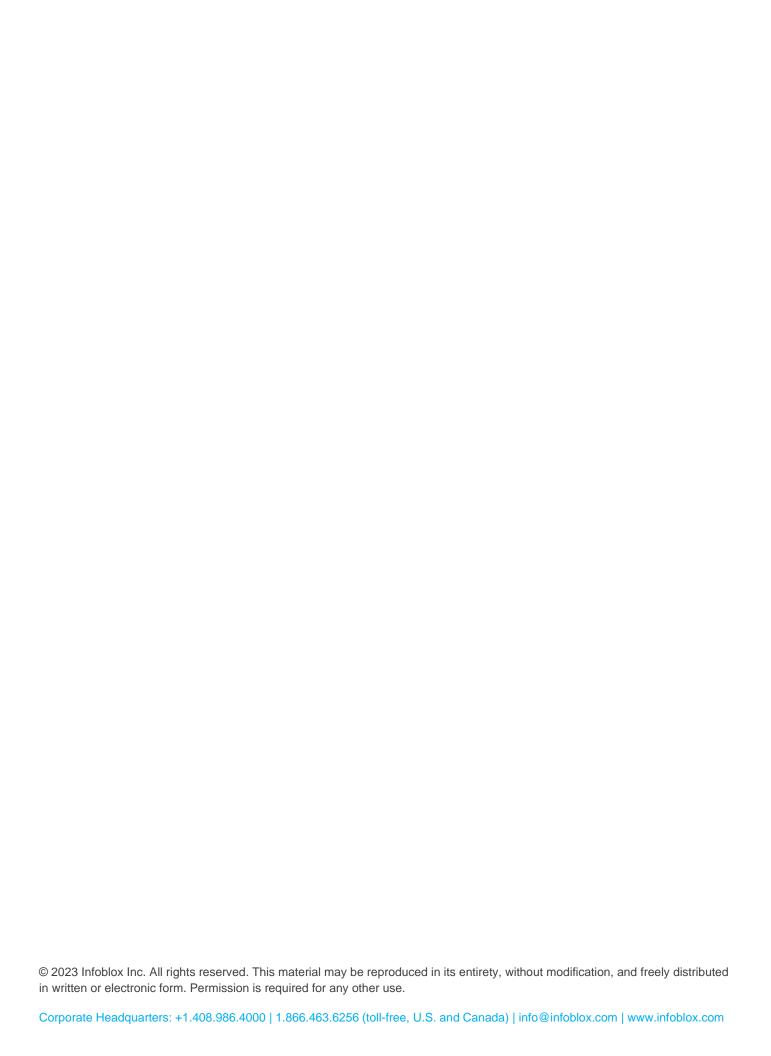